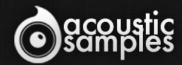

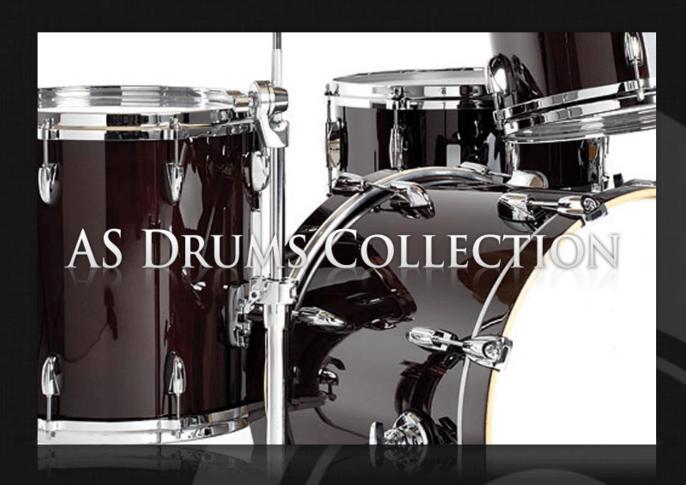

AS Drums Collection User Guide

# Welcome to Acousticsamples

Thank you for using the AS Drums Collection library. We hope you enjoy playing the instrument and wish it supports your musical ideas or even better: inspire new ones.

In this User Guide we will provide you with an overview of how to use the AS Drums Collection library.

If you have any questions, feel free to email us at: samples@acousticsamples.com

or use the contact form on our website www.acousticsamples.net

The AS Drums Collection library, produced by **Acousticsamples** 

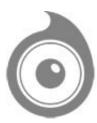

All Rights not expressly granted are reserved. Copyright © 2025 by Acousticsamples

# Requirements and Installation

### Step 1 - REGISTER YOUR PRODUCT

First if you do not have an iLok account, you will need to create one on this page: <a href="https://www.ilok.com/%23!home#!registration">https://www.ilok.com/%23!home#!registration</a>

After that you can input your product's serial number and iLok ID on the following page in order to register your product: <a href="https://www.acousticsamples.net/index.php?route=account/authorizellok">https://www.acousticsamples.net/index.php?route=account/authorizellok</a>

# Step 2 - ACTIVATE YOUR LICENSE

To activate your product(s) on your computer, you can perform the steps below:

- Open iLok License Manager from your computer's applications
- Sign in to your iLok account
- Click the Available tab (or access Available Licenses via the menu View at top)
- Drag & drop the license(s) to your computer or iLok dongle in the left column

### Step 3 - DOWNLOAD AND INSTALL UVI WORKSTATION

The free player UVI Workstation that powers AcousticSamples soundbanks can be downloaded from the following page: <a href="https://www.acousticsamples.net/uviworkstation">https://www.acousticsamples.net/uviworkstation</a>

### Step 4 - DOWNLOAD AND INSTALL YOUR LIBRARY

AcousticSamples libraries can be downloaded as RAR files from the page <u>Downloads/Serials</u> on your AcousticSamples account.

Once downloaded you can then extract the RAR file with WinRar (Windows) or The Unarchiver (Mac)

You will get a UFS file that you need to put in the following default locations:

Macintosh HD/Library/Application Support/UVISoundBanks (on Mac) C:\Program Files\UVISoundBanks (on Windows)

After that your soundbank will appear in UVI Workstation's Soundbanks list.

## Interface and Parameters

The AS Drums Collection is a bundle of 4 of our Drums instruments. Around 40% is saved by purchasing the bundle rather than individual instruments .

Instruments included in the bundle:

- StarDrums
- DrumTasteJazz
- DrumTasteBrush
- SmallDrumKits

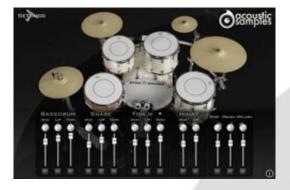

#### **StarDrums**

StarDrums is a Tama Starclassic Drum Kit,

- 20? Bass Drum
- 14? Snare
- 10? Hi Tom
- 12? Mid Tom
- 16? Low Tom
- 14? Zildjian crash
- 10? Zildjian splash
- 14? ZilJan Hihat
- 20? Kashian Ride

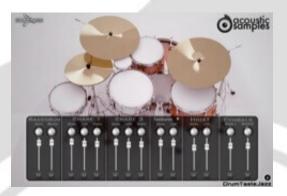

#### **DrumTasteJazz**

The DrumTasteJazz is a sonor Jazz Drum Kit,

- 18? Bass Drum
- 14? Sonor Snare
- 10? Sonor Jungle Snare
- 6? Tamburim
- 10? Hi Tom
- 14? Low Tom
- 22? Kashian Ride
- 22? Istambul ride
- 14? Zildjian Hihat

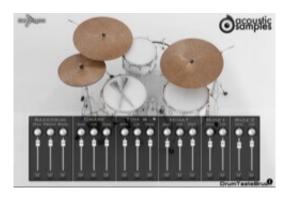

#### **DrumTasteBrush**

The DrumTaste Brush is a Brush Kit featuring a mix of many different gear:

- 22? Yamaha Stage Custom Bass Drum (3 mic positions, 4 Round Robins, 186 samples)
- 14? Snare PEARL M1440 piccolo (3 mic positions, 4 RR, 6 hits: center L, center R, center L stay, center R stay, Rimshot, soft, 1272 samples)
- Brush samples (3 mic positions, 4 RR, 4 hits: circle attack, circle soft, attack, long, 345 samples)
- 10? Hi Tom Yamaha Stage Custom (3 mic positions, 4 RR, hard and soft 363 samples)
- 14? Low Tom Yamaha Stage Custom (3 mic positions, 4 RR, 363 samples)
- 22? Istanbul turkish Ride (2 mic position, 4RR, 4 hits: 68 samples)
- 22? Istanbul Agop ride (2 mic position, 4RR, 56 samples)
- 13? Paiste Hihat (3 mic positions, 5 openess levels + choke samples, 4RR, foot pedal samples, 717 samples)

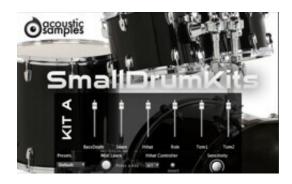

#### **SmallDrumKits**

The SmallDrumKits are 4 different Drum Kits (3kits plys the old DrumysM), each has two toms, a snare, a ride, a hihat and a bass drum.

### **Features**

#### **StarDrums**

2.88Gb uncompressed, 1.4Gb compressed in lossless flac format, 2087 samples (for each version).

3 microphone positions for each drum that you can mix and/or disable from the interface.

up to 25 velocity layers per element.

8 round robins for snares, hihat and rides, 2 round robins for the other elements..

Custom mapping, you can assign every element to any key simply by pressing a key and assigning a sample.

Mappings presets: GM, V-DRUMS, IMAP, NSKIT (NDK) or default one.

Stereo and Multi-output versions to make the mixing possibilities even easier.

Raw and Processed versions to get two very different sounds.

Hihat with 5 levels on openess and triggering from one key depending on a controller value (any controller) and automatic closing sound.

Playable instrument, right hand and left hand mappings.

Detailed snares, 4 different hit positions for the 14' snare.

Advanced UVI scripting giving you access to a simple yet powerfull interface and advanced features.

#### **DrumTasteJazz**

1.16Gb uncompressed, 640Mb compressed in lossless flac format, around 1818 samples.

3 microphone positions for each drum that you can mix and/or disable from the interface.

about 20 velocity layers.

4 round robins for snares, hihat and rides, 2 round robins for the other elements..

Custom mapping, you can assign every element to any key simply by pressing a key and assigning a sample.

Mappings presets: GM, V-DRUMS, IMAP, NSKIT (NDK) or default one.

Stereo and Multi-output versions to make the mixing possibilities even easier.

Hihat with 5 levels on openess and triggering from one key depending on a controller value (any controller) and automatic closing sound.

Playable instrument, right hand and left hand mappings.

Detailed snares, 6 different hit positions for the 14' snare and 4 for the 10' one.

Advanced UVI scripting giving you access to a simple yet powerfull interface and advanced features.

Includes the demos midi files as well as about 100 midi loops recorded live on a V-Drums.

#### **DrumTasteBrush**

1.42Gb uncompressed, 709Mb compressed in lossless flac format, around 3382 samples.

3 microphone positions for each drum that you can mix and/or disable from the interface.

about 20 velocity layers X 4 round robins (so about 80 samples per drums per position) and only 6 vel layers for the two ride cymbals.

Custom mapping, you can assign every element to any key simply by pressing a key and assigning a sample.

Mappings presets: GM, V-DRUMS, IMAP, NSKIT (NDK) or default one.

Stereo and Multi-output versions to make the mixing possibilities even easier.

Hihat with 5 levels on openess and triggering from one key depending on a controller value (any controller) and automatic closing sound.

Playable instrument, right hand and left hand mappings.

Detailed snare, 6 different hit positions and multiple brush actions.

4 different brush actions and a script that allows an easy playability on a keyboard or on an e-drum.

Advanced UVI scripting giving you access to a simple yet powerfull interface and advanced features.

Includes the demos midi files.

#### **SmallDrumKits**

kitA:149Mb (71Mb compressed) 331 samples, kitB 61Mb (33Mb compressed) 199 samples, kitC:295Mb (136Mb compressed) 288 samples, DrumysM:363Mb (208Mb compressed) 537 samples.

Round Robins (4 for Kit A,C and DrumysM and 2 for Kit B).

Up to 10 velocity layers depending on the kit.

Detailed instruments with the most common strokes, each one is easy to play.

Custom mapping, you can assign every element to any key from the interface in two different ways. You can even assign multiple elements to the same key.

Custom mix, you can change the volume of each element separately.

Mappings presets: GM, V-DRUMS, IMAP, NSKIT (NDK) or default one.

cc# controlled Hihat with different openess and automatic closing sound.

Advanced UVI scripting giving you access to a simple yet powerfull interface and advanced features.

## Terms & Conditions. EULA

(End User License Agreement)

Acousticsamples Copyright, Terms and conditions.

Please read the terms of the following License Agreement before using any of these audio samples. By using any of these audio samples, you agree to become bound by the terms of the License Agreement. If you do not agree with the terms of the License Agreement, do not use any of these audio samples.

You may use these Samples provided on this website, on a royalty-free basis, to create your own original music compositions or audio projects. You may broadcast and/or distribute your own music compositions or audio projects that were created using the Audio Content, however, individual audio loops may not be commercially or otherwise distributed on a standalone basis, nor may they be repackaged in whole or in part as audio samples, sound effects or music beds.

No orders will be refundable given the numerical nature of our products. We stay at your disposal for any help or support.

If you have any queries please do not hesitate to contat us

ALL RIGHTS NOT EXPRESSLY GRANTED ARE RESERVED.